Espace pédagogique de l'académie de Poitiers > Économie Gestion en Lycées Professionnels > Enseigner > Ressources au service des enseignements > Les ressources numériques <https://ww2.ac-poitiers.fr/ecogest/spip.php?article1464> - Auteur : Marie-Anne Dupuis

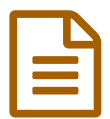

## Toutes les étapes pour concevoir un MOOC

*Descriptif :*

Récit de la création du MOOC SciencesTag

## **Étape 1 : se mettre [d'accord](http://www.science-animation.org/fr/actus-et-coulisses/toutes-les-etapes-pour-concevoir-un-mooc) sur le plan du cours**

Début avril 2016. J'arrive essoufflée à la Cité des sciences, tirant derrière moi ma valisette. Sur place, tout le monde m'attend déjà, les visages illuminés par leur PC, ravis de quelques minutes de travail personnel dû à mon fameux quart d'heure toulousain. Alexandre de MOOC & cie m'accueille avec le sourire… et un paquet de post-it à la main qui trahit la suite de la journée. Il débute par quelques explications sur le fonctionnement d'un MOOC. Un MOOC, c'est :

- du contenu,
- des activités pédagogiques,
- des espaces d'interactions,
- et des outils d'auto-évaluation.

À nous de définir chacun de ces éléments. Nous commençons par poser les bases : l'objectif général, les publics cibles et les prérequis.

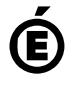

 **Académie de Poitiers** Avertissement : ce document est la reprise au format pdf d'un article proposé sur l'espace pédagogique de l'académie de Poitiers. Il ne peut en aucun cas être proposé au téléchargement ou à la consultation depuis un autre site.